The Wayback Machine - https://web.archive.org/web/20001203185300/http://www.unicorn-computer.com.tw:80/user/586NL1.…

# **586NL SYSTEM MAINBOARD OUTLINE**

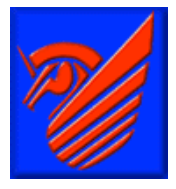

**Company** Profile

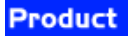

**BIOS** 

**Driver Download** 

**Technology Support** 

**User Manual** 

**НОМЄ** 

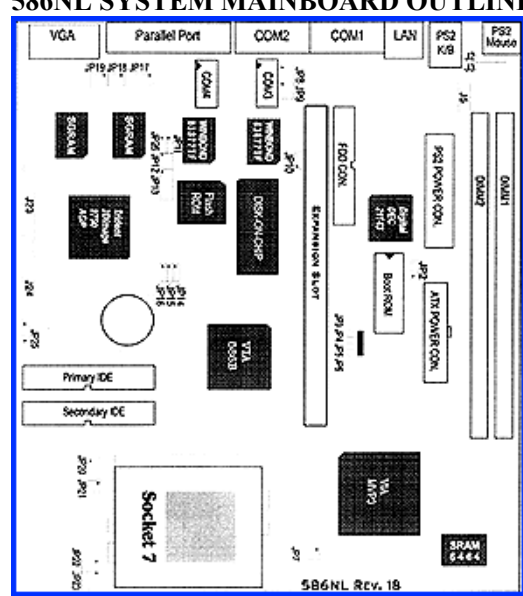

# **2-1 ENDAT-586NL Jumpers and Connectors**

# **Jumpers/Connectors Overview:**

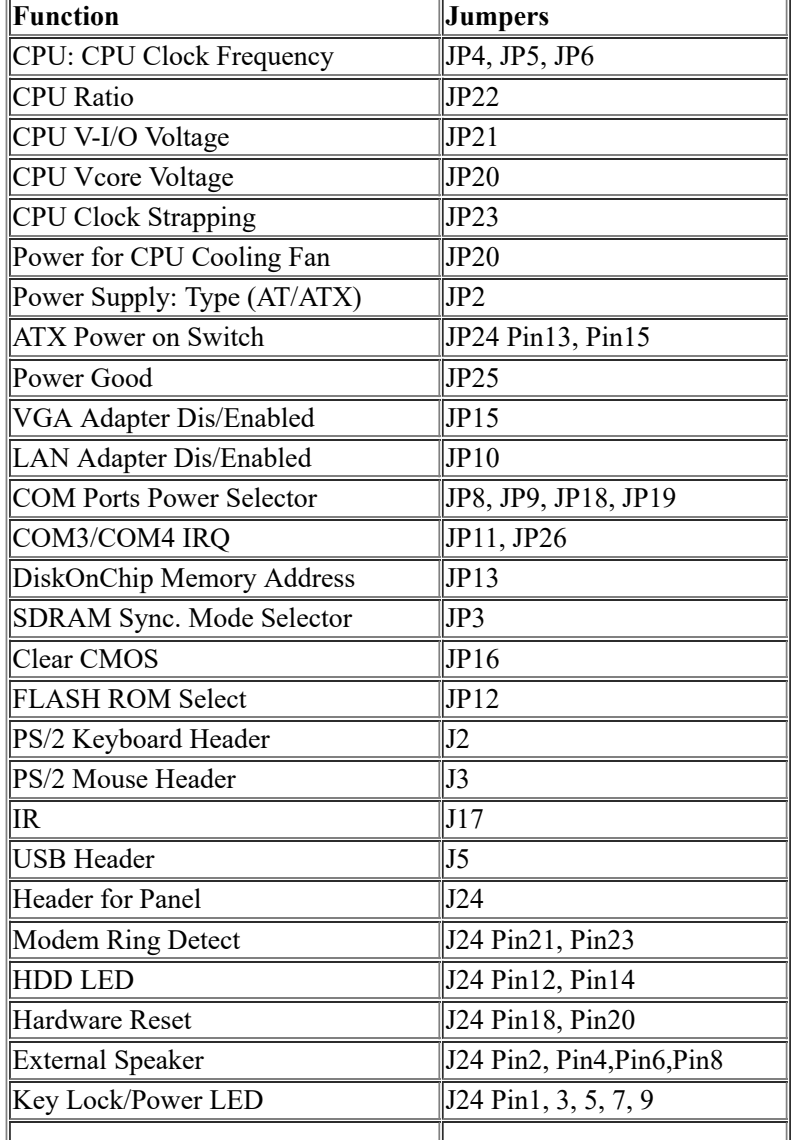

https://web.archive.org/web/20001203185300/http://www.unicorn-computer.com.tw:80/user/586NL1.html

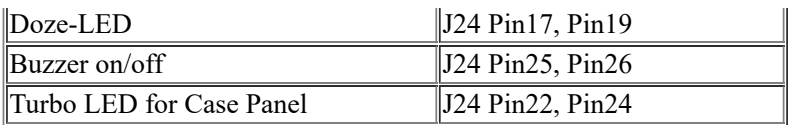

Note: The cooling fan and heat sink are required for Pentium processors. Please pay attention on the direction of CPU cooling fan when install. Let the cooling ventilator direct face to the regulator heat sink which locate on (beside the CPU socket) will reduce the overheat of regulator and help the reliability of system.

# **JP3: SDRAM Sync. Mode Selector**

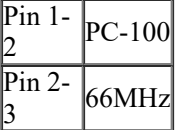

# **JP4, JP5, JP6: CPU Clock Frequency Selector**

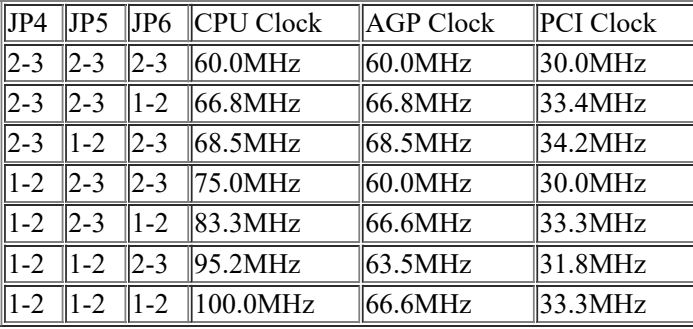

# **JP20: CPU Vcore Voltage Selector**

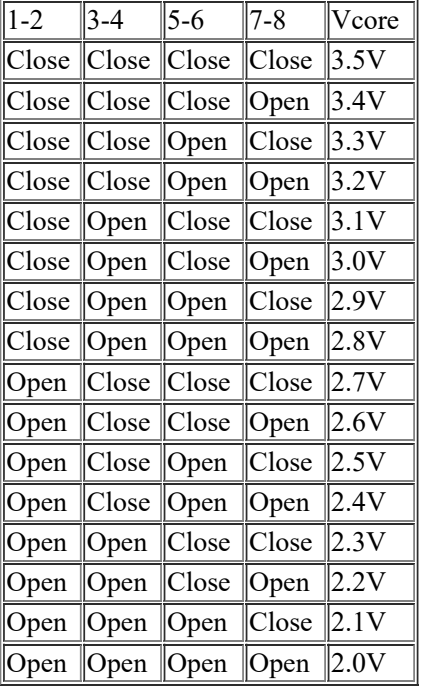

# **JP21: CPU V-I/O Voltage Selector**

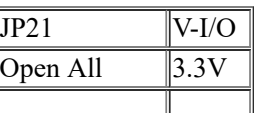

# $\|$ Close 1-3/2-4  $\|$ 3.45V $\|$

# **JP22: CPU Frequency Ratio Setting**

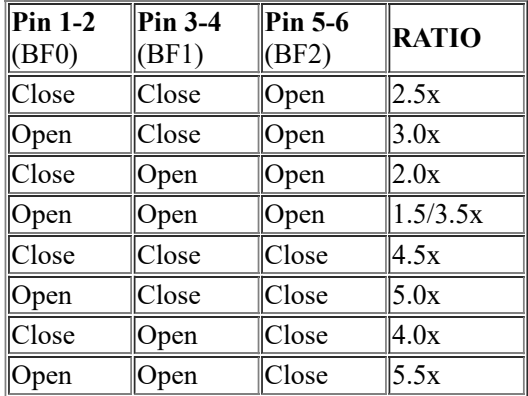

# **JP23: CPU Clock Strapping Selector**

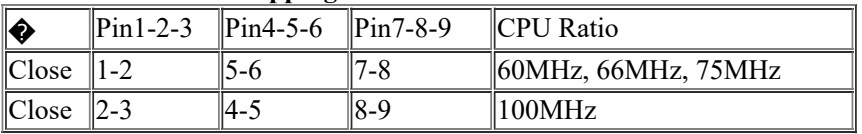

# **AMD**

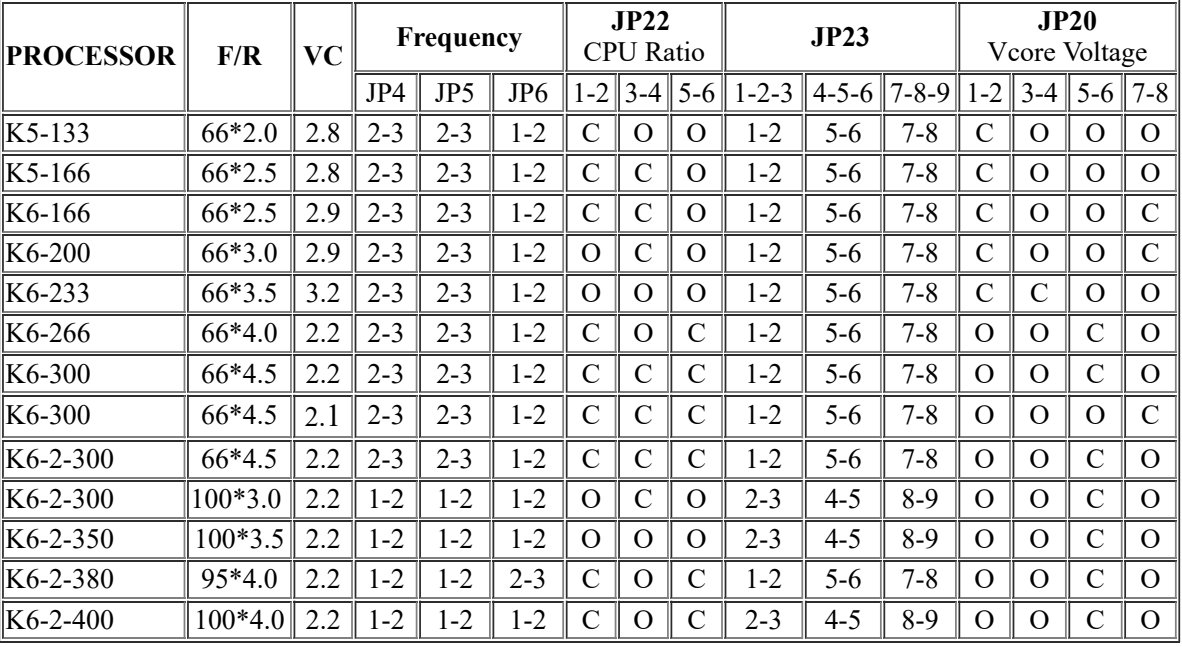

### **Intel**

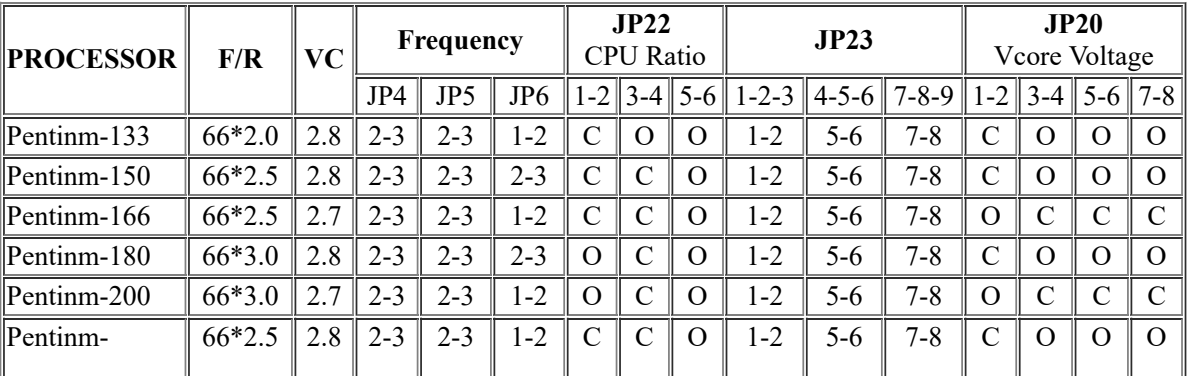

https://web.archive.org/web/20001203185300/http://www.unicorn-computer.com.tw:80/user/586NL1.html 3/4

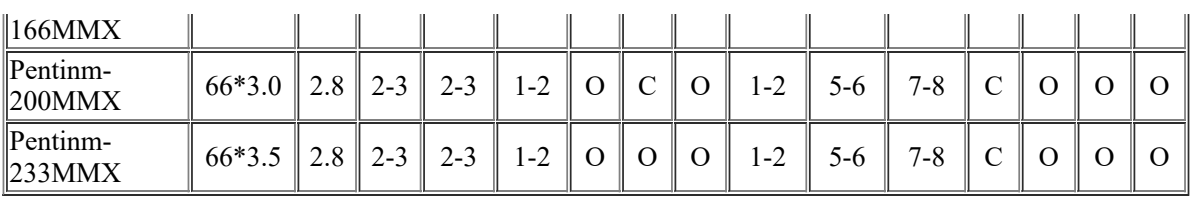

[ Continues.....]

#### 9/28/22, 9:03 AM USER MANUAL

The Wayback Machine - https://web.archive.org/web/20000306042355/http://www.unicorn-computer.com.tw:80/user/586NL2.html

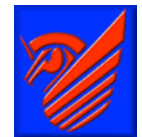

**Company** Profile

**Product** 

**BIOS** 

**Driver Download Technology Support** 

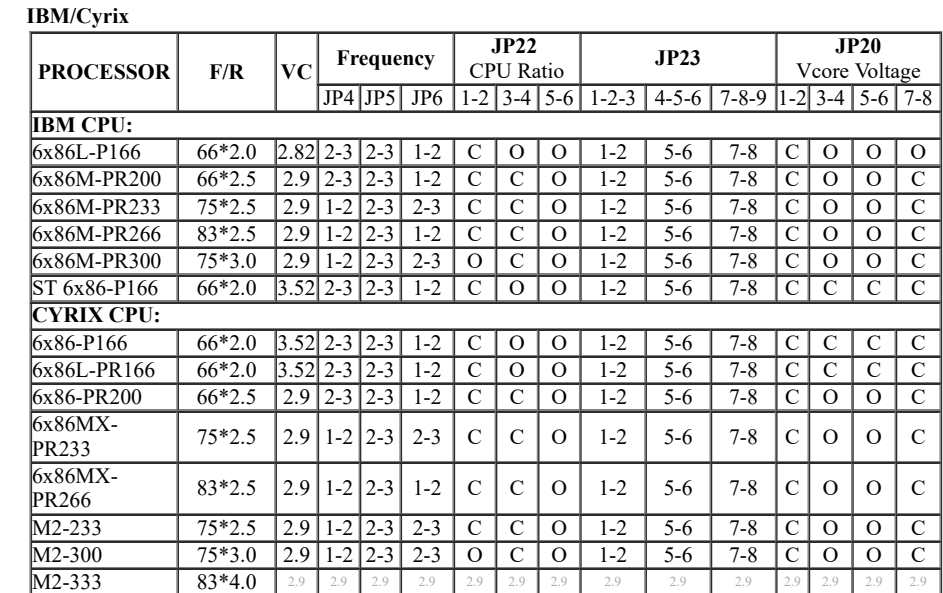

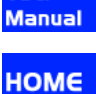

**User** 

#### **Win Chip**

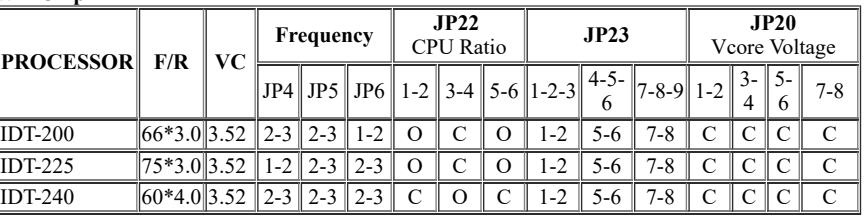

Note: Without a CPU cooling fan, the CPU could be overheat and cause damage to both the CPU and the motherboard

#### **JP2: Power Supply Type Selector**

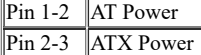

#### **JP9, JP8, JP19, JP18: DC Power Selector for COM Port**

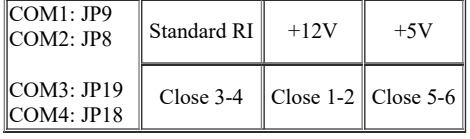

Note: If user change COM3/COM4 to COM1/COM2, please disable COM1/COM2 at BIOS setting or the hardware will conflict Note: Please make sure your device voltage before using or it may burn out your external device when wrong voltage is choose.

#### **JP11, JP26: COM3/COM4 IRQ Selector**

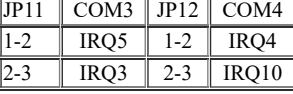

Note: If change COM3/COM4 IRQ hardware setting, the BIOS setting must be followed the setting as well or the I/O will be conflict.

#### **JP10: LAN Dis/Enable**

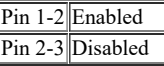

#### **JP12: Flash ROM Selector**

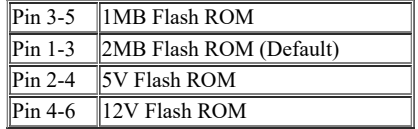

### **JP13: DiskOnChip Memory Address Selector**

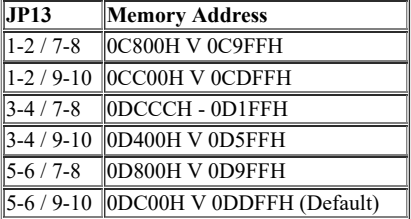

### **JP14: CPU Cooling Fan Power Connector**

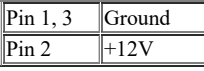

#### **JP15: VGA Dis/Enable**

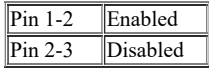

#### **JP16: CMOS Data Clear**

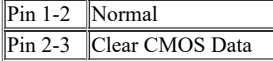

#### **JP25: Power Good source Selector**

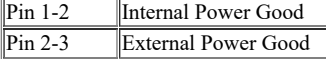

#### **J5: USB Header (for USB1, USB2)**

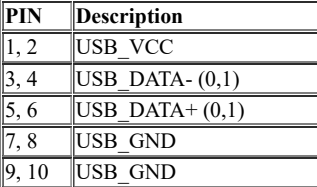

#### **JP24: Header for Panel**

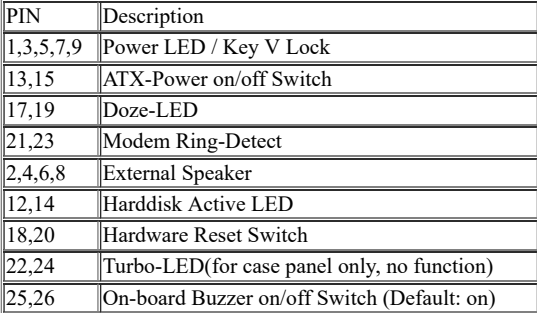

### **Installing Riser Card**

#### **586NL Installing Riser Card (Max. 3 PCI Slot on Riser Card)**

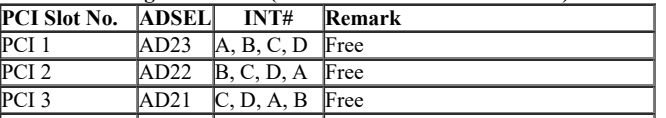

### PCI 4 AD24 D, A, B, C Occupied by On-board LAN Adapter

#### **586CL Installing Riser Card (Max. 2 PCI Slot on Riser Card)**

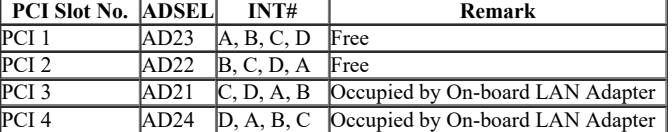

There are two different riser cards can be fitted to Unicorn s Pentium All-In-One motherboard. The first one is 98pins ISA BUS riser card (traditional ISA BUS riser card) only, the second one is 188pin PCI/ISA riser card. **Please be noted that the jumpers setting of PCI/ISA riser card has to be match with the motherboard AD select,** the correct AD select for Unicorn s Pentium All-In-One motherboard is listed as above table.

**Caution:** Can not insert PCI BUS Add-On card into on-board expansion slot directly

#### *APPENDIX C. CPU SPECIFICATION:*

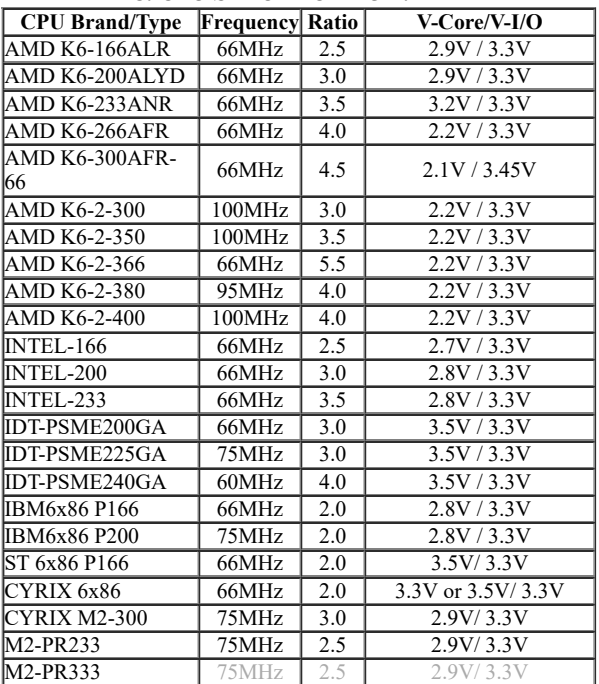

The manufacturer reserves the right to make the improvement for thistable at any time without notice in advance.